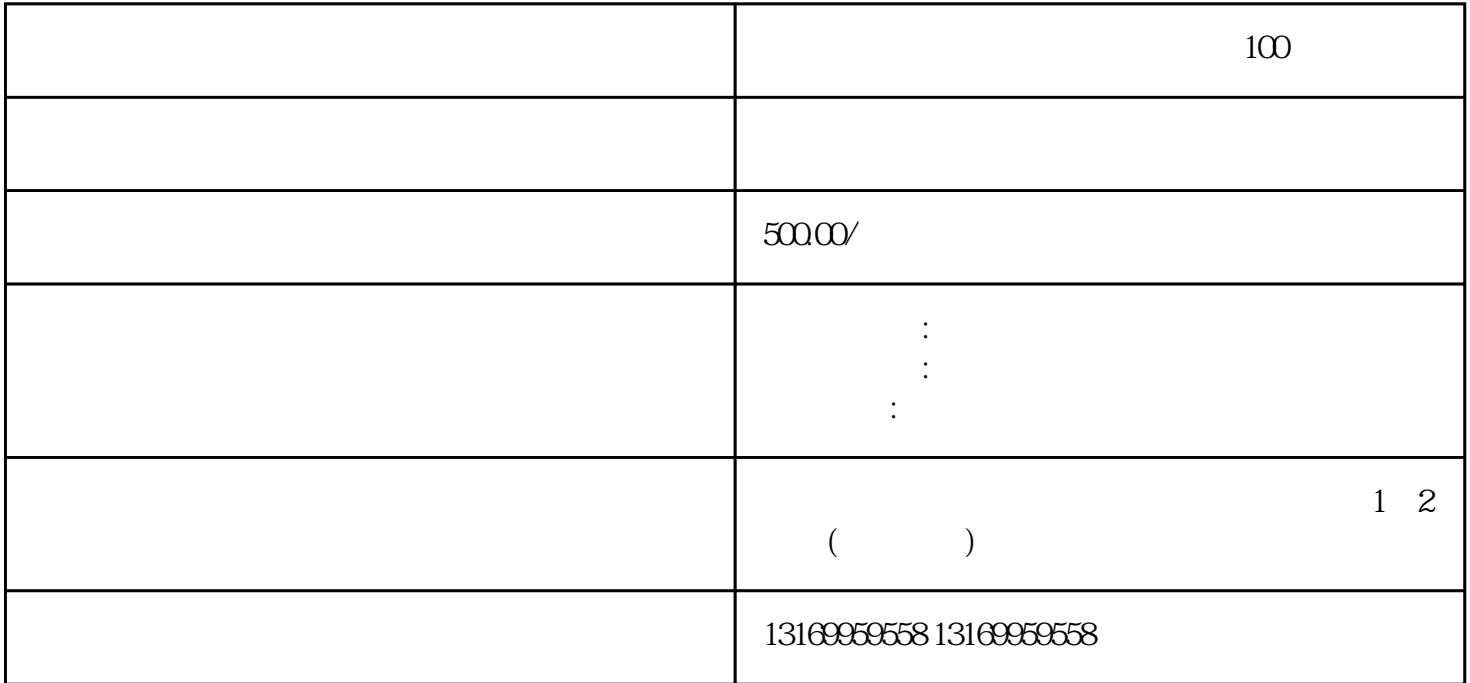

 $100$ 

 $\sim$  1.  $2$ 

 $3.$ 

"OC" "OL"

 $2.$  $3.$ 

 $1$ 

, where  $\mathbb{I}$ ,

 $\frac{R}{R}$ .  $\sim$  3.

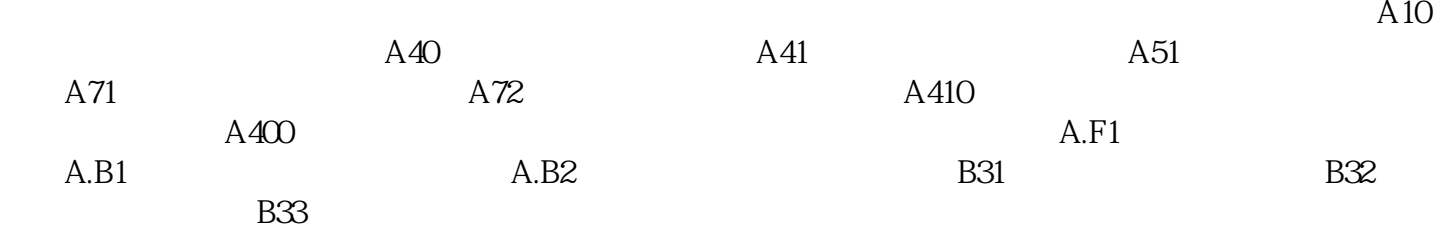

服驱动器报警:100、101、320、330、400、410、510、520、710、720、731、740、810、820、830、840、 850、860、870、880、B31,B32,B33,7AB,7A0,910,920,C90,C91,C10,C80,A.10,A40,A41,A71,A72,A400,A410,A.B1, A.B2,B31,B32,B33,A.020,A.040,A.100,A.300,A.400,A.510,A.710,A.720,A.810,A.840,A.850,A.B 10, A.C.10, A.C.20, A.C.30, A.C.40, A.C.90,A.F10, A.F30, A.99 (a.f. 30)